#### MODELLING AND FORECASTING VOLATILITY (ASYMMETRIC GARCH MODELS)

By Afees A. Salisu adebare1@yahoo.com 08034711769

Outline of the Presentation **OBackground** Exponential GARCH Model GJR GARCH Model Model Selection Criteria Empirical Applications

# Background

- $\triangleright$  A feature of many financial time series that is not captured by ARCH and GARCH models is the 'asymmetry effect', also known as the 'leverage effect'.
- The underlying assumption: an unexpected fall in asset prices may increase volatility more than an unexpected increase of the same magnitude.
- $\triangleright$ In other words, 'bad news' may increase volatility more than 'good news'.

# Background contd.

- ARCH and GARCH models do not capture this effect. Why?
- Their lagged error terms are squared in the equations for the conditional variance, and therefore a positive error has the same impact on the conditional variance as a negative error.
- How do we model asymmetry effect in financial series with evidence of volatility?
- $\triangleright$  There are two prominent volatility models often used to capture asymmetry effect.
- $\triangleright$  They are:
- Exponential GARCH (EGARCH) Model
- GJR GARCH or Threshold GARCH (TGARCH) Model

Let us take each in turn

# EGARCH Model

The EGARCH Model was developed by Nelson (1991) to specifically capture asymmetries in the volatility. In this model, asymmetries are taken into account exponentially.

 $\triangleright$ In the EGARCH Model, the natural logarithm of the condition variance is allowed to vary over time as a function of the lagged error terms rather than lagged squared errors.

## EGARCH Model contd.

- □ Specification of EGARCH Model:  $\triangleright$  EGARCH (p, q) can be specified as:  $\mathcal{L}_{t}^{2}(t) = \omega + \sum \xi_{j} \left| \frac{u_{t-j}}{\sqrt{2}} \right| + \sum \eta_{j} \frac{u_{t-j}}{\sqrt{2}} + \sum \delta_{i} \ln \left( \sigma_{t-i}^{2} \right)$ 2  $\begin{array}{|c|c|c|c|c|c|}\n\hline\n2 & 2 & 2\n\end{array}$  $1 \left| \sqrt{C_{t-1}} \right|$   $j=1 \left| \sqrt{C_{t-1}} \right|$   $i=1$  $\ln(\sigma_i^2) = \omega + \sum_i \xi_i \left| \frac{\tau_{i-j}}{\sqrt{n_i}} \right| + \sum_i \eta_i \frac{\tau_{i-j}}{\sqrt{n_i}} + \sum_i \delta_i \ln \tau_i$ *q p q p p*  $t-j$   $\sum_{i=1}^{\infty} a_i$   $u_{t-j}$  $\tau_{t}$  *j*  $\sim$   $\sigma$   $\sim$   $\sigma$  $j = 1$   $\left| \sqrt{\sigma_{t-j}} \; \right|$   $j = 1$   $\sqrt{\sigma_{t-j}}$   $i$  $u_{t-i}$   $\frac{q}{\sqrt{u}}$   $u$  $\sigma_i^2$ ) =  $\omega$  +  $\sum_i \xi_i \left| \frac{i-j}{\sqrt{2}} \right|$  +  $\sum_i \eta_i \frac{i-j}{\sqrt{2}}$  +  $\sum_i \delta_i \ln(\sigma_i)$  $\sigma$ ,  $i=1$   $\sqrt{\sigma}$  $-i$   $\sum_{i=1}^{\infty} a_i$  $\overline{a}$  $\begin{array}{ccc} = & \begin{array}{c} \bigcap \bigvee \mathcal{O}_{t-j}^{\top} \end{array} & j=1 \end{array} \qquad \bigvee \mathcal{O}_{t-j}^{\top} \qquad i=1.$  $=\omega+\sum \xi_j\left|\frac{\mu_{t-j}}{\sqrt{2}}\right|+\sum \eta_j\frac{\mu_{t-j}}{\sqrt{2}}+\sum \eta_j\frac{\mu_{t-j}}{\sqrt{2}}$
- $\triangleright$  To test for asymmetries, the parameters of importance are the  $\eta s$ . If  $\eta_j > 0$ ; then positive shocks (good news) generate higher volatility than negative shocks (bad news), and vice versa.

# EGARCH Model contd.

If  $\eta = 0$ ; then the model is symmetric.  $\triangleright$  Let us now specify EGARCH (1,1):

$$
\ln(\sigma_t^2) = \omega + \xi \left| \frac{u_{t-1}}{\sqrt{\sigma_{t-1}^2}} \right| + \eta \frac{u_{t-1}}{\sqrt{\sigma_{t-1}^2}} + \delta \ln(\sigma_{t-1}^2)
$$

- $\triangleright$   $\xi$  captures the effect of the conditional shock on the conditional variance.
- $\triangleright$  *n* is the asymmetry effect and  $\delta$  measures the persistence of shocks to the variance.

# TGARCH Model

- The GJR-GARCH Model developed by Glosten, Jagannathan and Runkle - GJR (1993) also takes into account the asymmetries in the volatility by adding another term to the conditional variance (GARCH) equation.
- Unlike the EGARCH, the effect is captured in a linear fashion in the GJR-GARCH Model.
- $\triangleright$  The asymmetry effect here is captured using a dummy variable.

### TGARCH Model contd.

### GJR-GARCH(p,q) model:

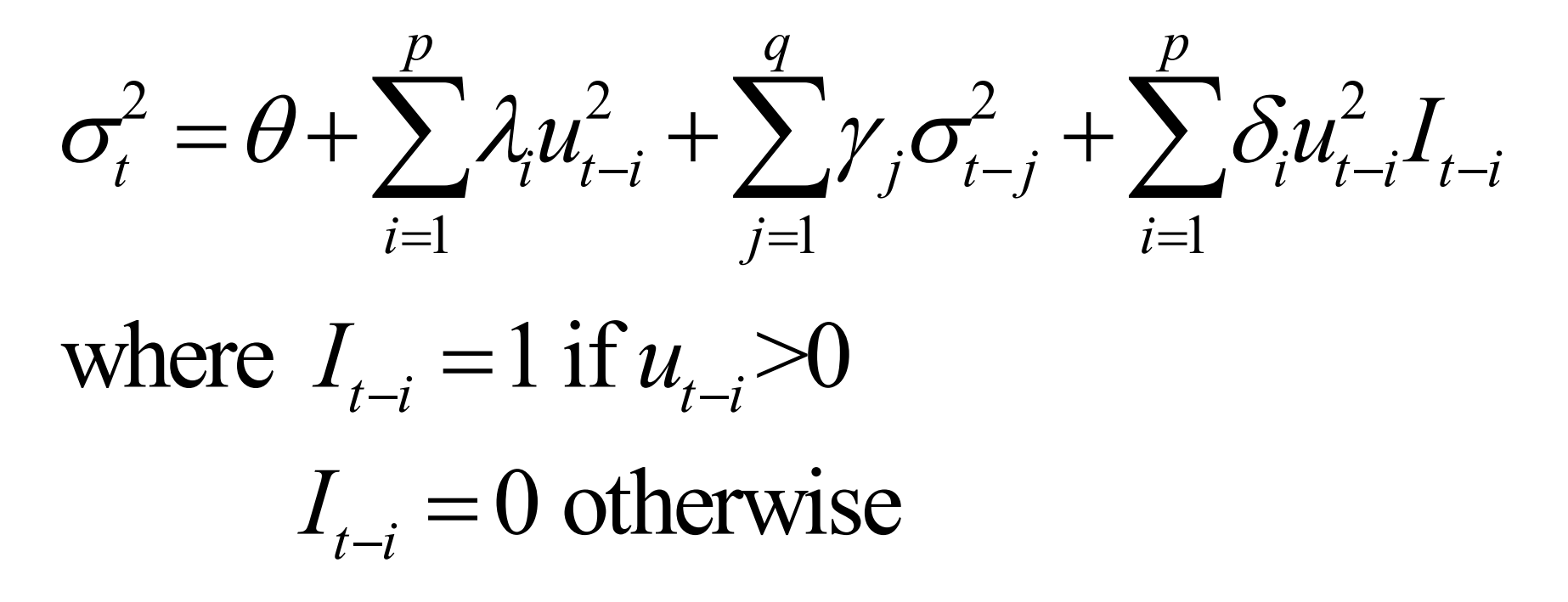

# TGARCH Model Contd.

• GJR-GARCH(1,1) model is expressed below:

$$
\sigma_t^2 = \theta + \lambda_1 u_{t-1}^2 + \gamma_1 \sigma_{t-1}^2 + \delta u_{t-1}^2 I_{t-1}
$$
  
where  $I_{t-1} = 1$  if  $u_{t-1} > 0$   
 $I_{t-1} = 0$  otherwise

# TGARCH Model contd.

 $\triangleright$  To test for asymmetries, the parameters of importance are the  $\delta$ s. If  $\delta_i$ >0; then positive shocks (good news) give rise to higher volatility than negative shocks (bad news), and vice versa.

If  $\delta_i = 0$ ; then the model is symmetric.

### ■Note the following:

- $\triangleright$  One of the prominent pre-tests required when dealing with volatility modelling is the test for ARCH effects;
- $\triangleright$  In other words, volatility models are considered only when the series in question has been empirically tested to be volatile.
- The procedure for testing for ARCH effects as earlier described is consistent with the ARCH LM test proposed by Engle (1982);
- Thus, when testing for ARCH effects using any of the standard econometric softwares, the ARCH LM test should be employed.

Post-estimation test is also required to validate the choice of GARCH-type model(s) estimated.

- **≻This test follows the procedure for testing** for ARCH effects.
- The only difference however is the fact that the test is carried out after the estimation of the chosen GARCH-type model(s).

# Estimation Procedure

- □ Preliminary Analyses
- Descriptive Statistics: Mean, Minimum, Maximum, Standard Deviation, Skewness, Kurtosis and Jarque-Bera statistics.
- Heteroscedasticity test: ARCH LM test at different lags.

# Estimation Procedure Contd.

#### **Q** Estimation:

- $\triangleright$  Justification for the choice of GARCHtype model; or
- $\triangleright$  Select the appropriate model using model selection criteria such as the Schwartz Information Criterion (SIC), Akaike Information Criterion (AIC) and Hannan-Quinn Information Criterion (HQC)

# Estimation Procedure Contd.

Post-estimation analysis:

- Heteroscedasticity test: ARCH LM test at different lags.
- An Empirical application with Eviews.
- Topic: Modelling volatility in *naira*  exchange rates.